### rocfit postestimation — Postestimation tools for rocfit

Postestimation commands rocplot Remarks and examples Also see

# **Postestimation commands**

The following command is of special interest after rocfit:

| Command | Description                                                 |
|---------|-------------------------------------------------------------|
| rocplot | plot the fitted ROC curve and simultaneous confidence bands |

The following standard postestimation commands are also available:

| Command         | Description                                                                                                    |  |
|-----------------|----------------------------------------------------------------------------------------------------|--|
| estat ic        | Akaike's, consistent Akaike's, corrected Akaike's, and Schwarz's Bayesian infor-<br>mation criteria (AIC, CAIC, AICc, and BIC, respectively) |  |
| estat summarize | summary statistics for the estimation sample                                                                                                 |  |
| estat vce       | variance-covariance matrix of the estimators (VCE)                                                                                           |  |
| estimates       | cataloging estimation results                                                                                                    |  |
| etable          | table of estimation results                                                                                                    |  |
| *lincom         | point estimates, standard errors, testing, and inference for linear combinations of parameters                                               |  |
| * test          | Wald tests of simple and composite linear hypotheses                                                                                         |  |

\*See Using lincom and test below.

## rocplot

## **Description for rocplot**

rocplot plots the fitted ROC curve and simultaneous confidence bands.

#### Menu for rocplot

 $\label{eq:statistics} Statistics > \mbox{Epidemiology and related} > \mbox{ROC analysis} > \mbox{ROC curves after rocfit}$ 

### Syntax for rocplot

rocplot [, rocplot\_options]

| rocplot_options                                                   | Description                                                                                                    |
|-------------------------------------------------------------------|----------------------------------------------------------------------------------------------------|
| Main<br><u>conf</u> band<br><u>noref</u> line<br><u>l</u> evel(#) | display confidence bands<br>suppress plotting the reference line<br>set confidence level; default is level(95)      |
| Plot $\underline{plotopts}(plot_options)$                         | affect rendition of the ROC points                                                                                  |
| Fit line <u>lineopts(cline_options)</u>                           | affect rendition of the fitted ROC line                                                                             |
| Cl plot<br><u>ciop</u> ts( <i>area_options</i> )                  | affect rendition of the confidence bands                                                                            |
| Reference line $\underline{rlop}ts(cline\_options)$               | affect rendition of the reference line                                                                              |
| Add plots addplot( <i>plot</i> )                                  | add other plots to the generated graph                                                                              |
| Y axis, X axis, Titles, Legend, Overall<br>twoway_options         | any options other than by () documented in [G-3] <i>twoway_options</i>                                              |
| plot_options                                                      | Description                                                                                                    |
| marker_options<br>marker_label_options<br>cline_options           | change look of markers (color, size, etc.)<br>add marker labels; change look or position<br>change look of the line |

#### **Options for rocplot**

Main confband specifies that simultaneous confidence bands be plotted around the ROC curve. norefline suppresses plotting the 45-degree reference line from the graphical output of the ROC curve. level (#) specifies the confidence level, as a percentage, for the confidence bands. The default is level(95) or as set by set level; see [R] level. Plot plotopts (plot\_options) affects the rendition of the plotted ROC points, including the size and color of markers, whether and how the markers are labeled, and whether and how the points are connected. For the full list of available *plot\_options*, see [G-3] *marker\_options*, [G-3] *marker\_label\_options*, and [G-3] *cline\_options*. [ Fit line ] lineopts (*cline\_options*) affects the rendition of the fitted ROC line; see [G-3] *cline\_options*. CI plot ciopts (area\_options) affects the rendition of the confidence bands; see [G-3] area\_options. Reference line rlopts (*cline\_options*) affects the rendition of the reference line; see [G-3] *cline\_options*. Add plots addplot (plot) provides a way to add other plots to the generated graph. See [G-3] addplot\_option. Y axis, X axis, Titles, Legend, Overall *twoway\_options* are any of the options documented in [G-3] *twoway\_options*, excluding by(). These include options for titling the graph (see [G-3] *title\_options*) and for saving the graph to disk (see

### **Remarks and examples**

[G-3] saving\_option).

Remarks are presented under the following headings:

Using lincom and test Using rocplot

### Using lincom and test

intercept, slope, and /cut#, shown in example 1 of [R] rocfit, are equation names and not variable names, so they need to be referenced as described in *Special syntaxes after multiple-equation estimation* of [R] test. For example, instead of typing

```
. test intercept
intercept not found
r(111);
```

you should type

### Using rocplot

#### Example 1

In example 1 of [R] rocfit, we fit a ROC curve by typing rocfit disease rating.

In the output table for our model, we are testing whether the variances of the two latent populations are equal by testing that the slope = 1.

We plot the fitted ROC curve.

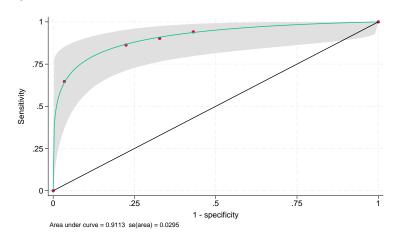

. rocplot, confband

## Also see

- [R] rocfit Parametric ROC models
- [U] 20 Estimation and postestimation commands

Stata, Stata Press, and Mata are registered trademarks of StataCorp LLC. Stata and Stata Press are registered trademarks with the World Intellectual Property Organization of the United Nations. StataNow and NetCourseNow are trademarks of StataCorp LLC. Other brand and product names are registered trademarks or trademarks of their respective companies. Copyright © 1985–2025 StataCorp LLC, College Station, TX, USA. All rights reserved.

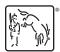

For suggested citations, see the FAQ on citing Stata documentation.